Ī

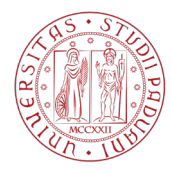

## **ISTANZA DI ACCESSO AGLI ATTI**

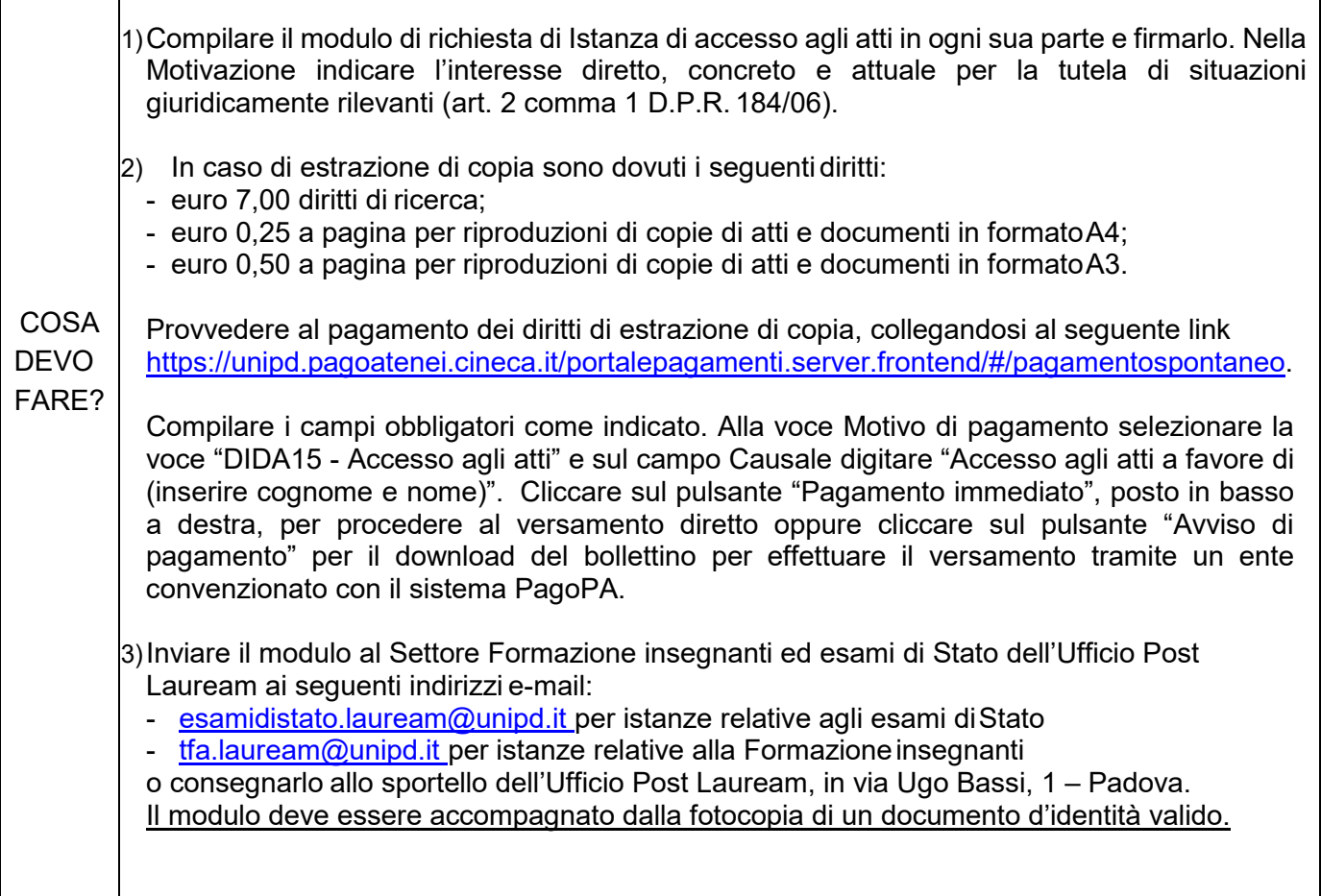

## **ISTANZA DI ACCESSO AGLI ATTI**

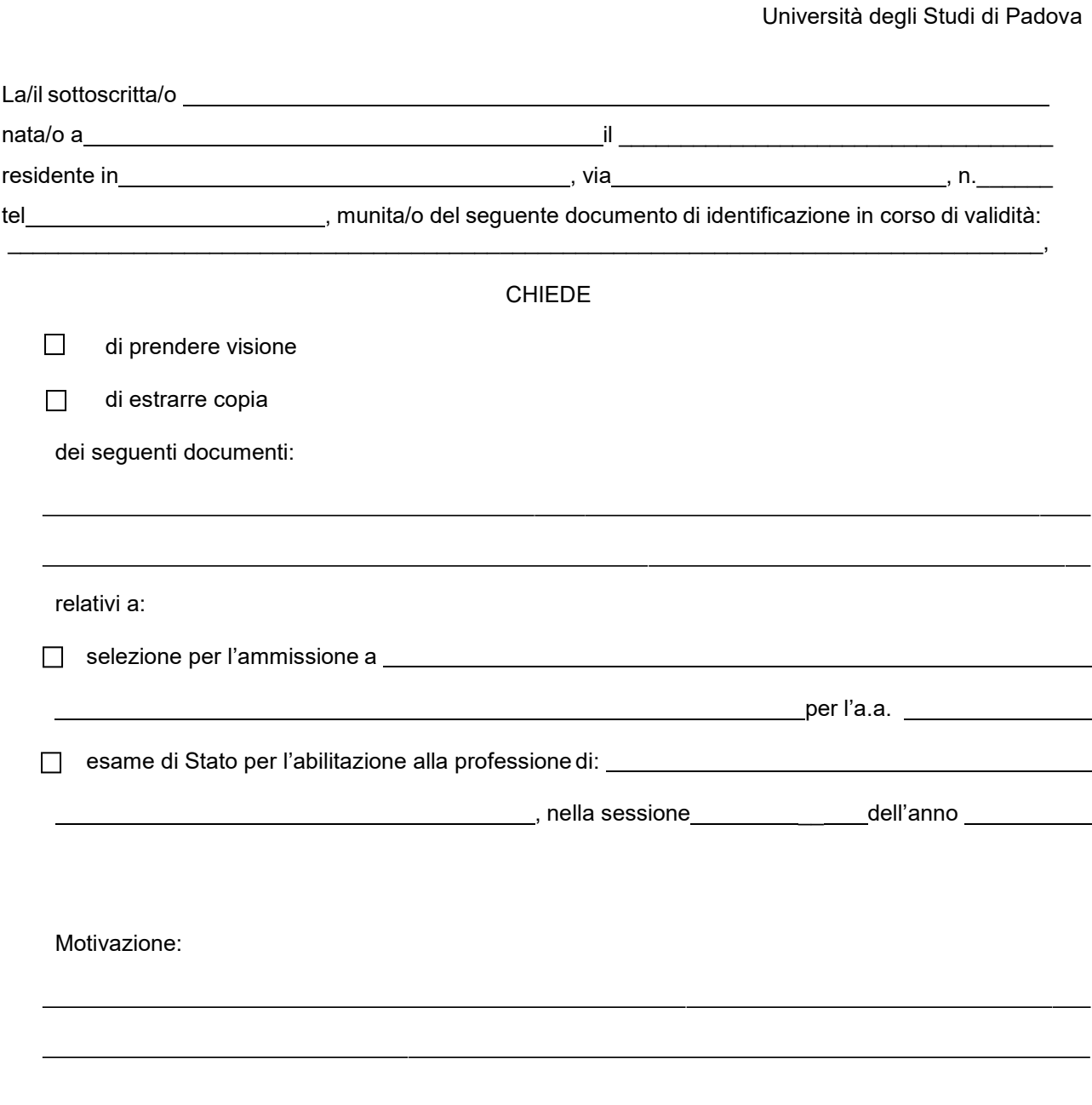

**Trattamento dati personali**

I dati personali comunicati dall'interessata/o saranno trattati dall'Università degli Studi di Padova unicamente per le finalità di gestione, anche su supporto informatico, della procedura per la quale sono stati richiesti, nel rispetto delle disposizioni del Regolamento UE 27 aprile 2016, n. 679 (General Data Protection Regulation, GDPR). Per maggiori dettagli visionare il lin[k http://www.unipd.it/privacy.](http://www.unipd.it/privacy)

Luogo e Data **Firma** 

All'Ufficio Post Lauream